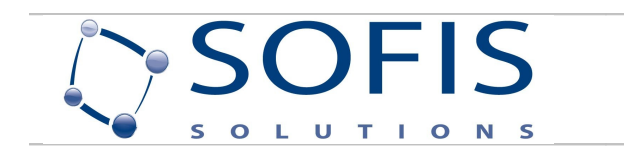

# **CERTIFICADO DE DEFUNCIÓN ELECTRÓNICO**

# **Descripción Funcional del Servicio**

# **Historial de Revisiones**

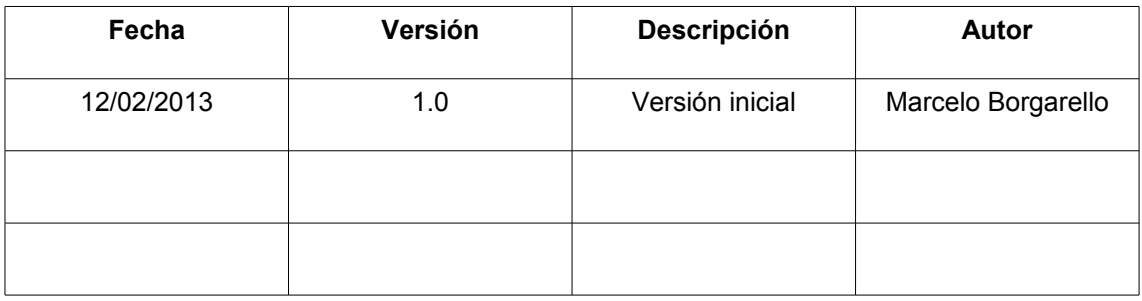

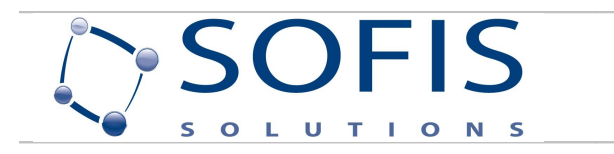

# <span id="page-1-0"></span>1 Índice

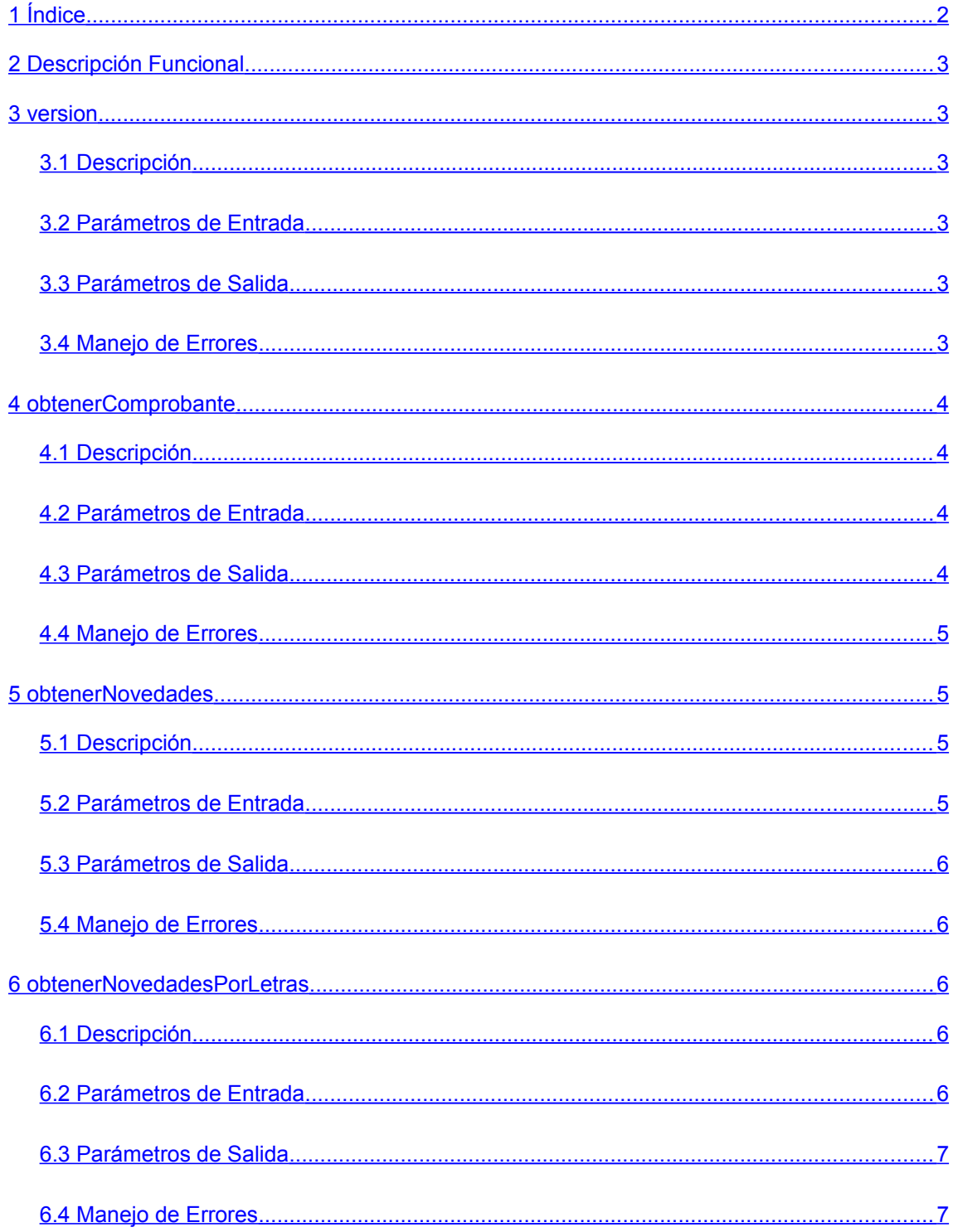

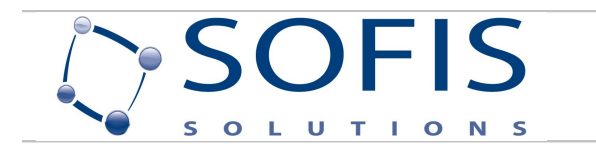

# <span id="page-2-5"></span>**2 Descripción Funcional**

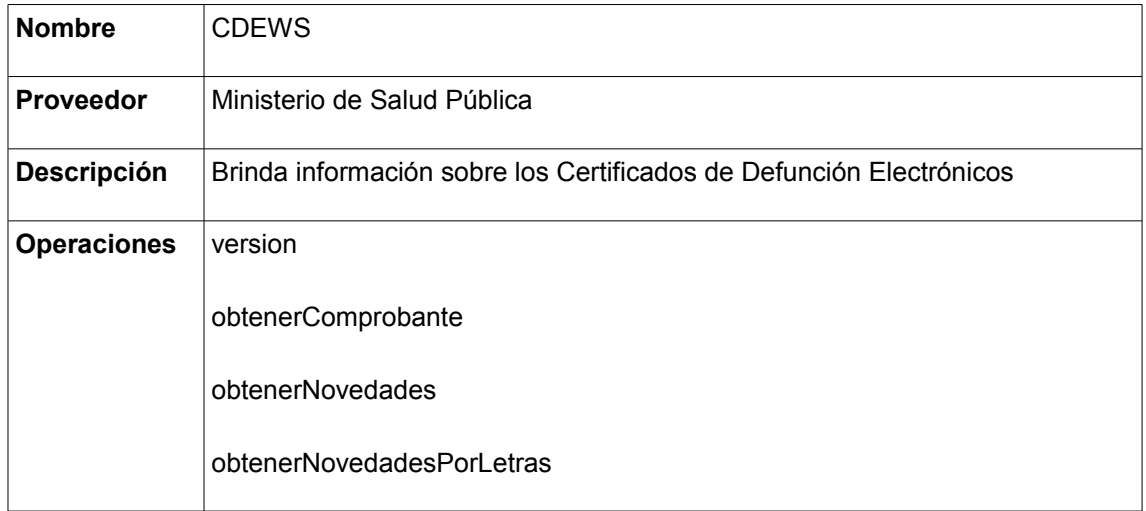

# <span id="page-2-4"></span>**3 version**

#### <span id="page-2-3"></span>**3.1 Descripción**

Retorna la versión correspondiente al servicio publicado.

#### <span id="page-2-2"></span>**3.2 Parámetros de Entrada**

No tiene parámetros de entrada

# <span id="page-2-1"></span>**3.3 Parámetros de Salida**

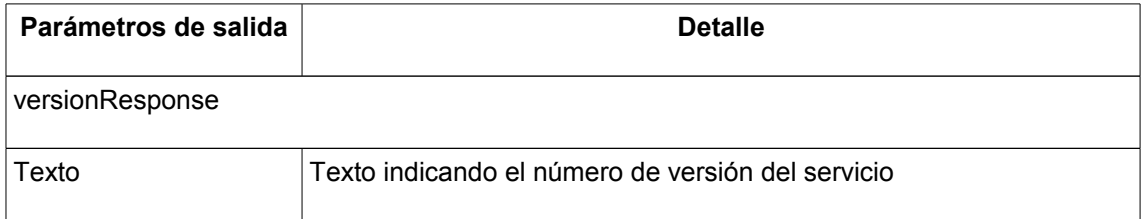

#### <span id="page-2-0"></span>**3.4 Manejo de Errores**

No se dispone.

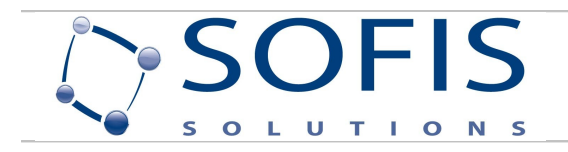

# <span id="page-3-3"></span>**4 obtenerComprobante**

### <span id="page-3-2"></span>**4.1 Descripción**

Retorna el comprobante correspondiente con la serie y el número pasado por parámetro.

## <span id="page-3-1"></span>**4.2 Parámetros de Entrada**

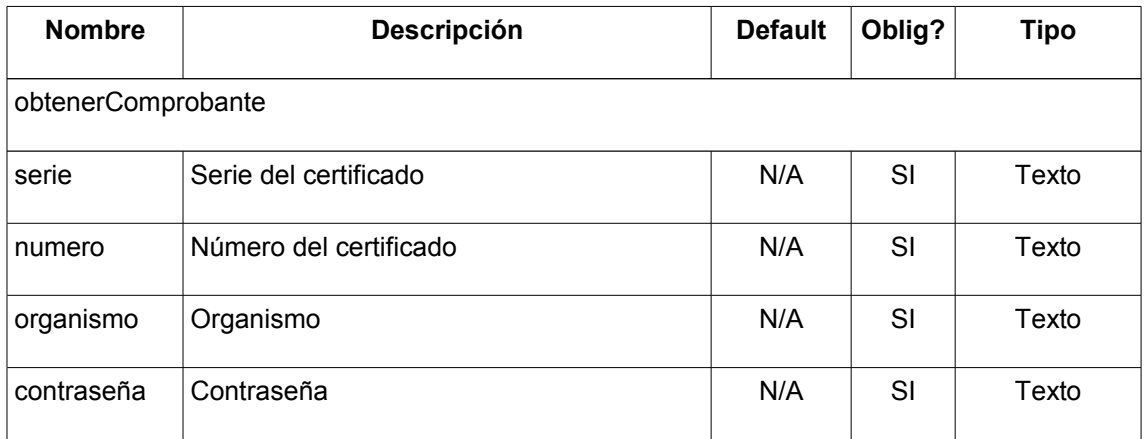

# <span id="page-3-0"></span>**4.3 Parámetros de Salida**

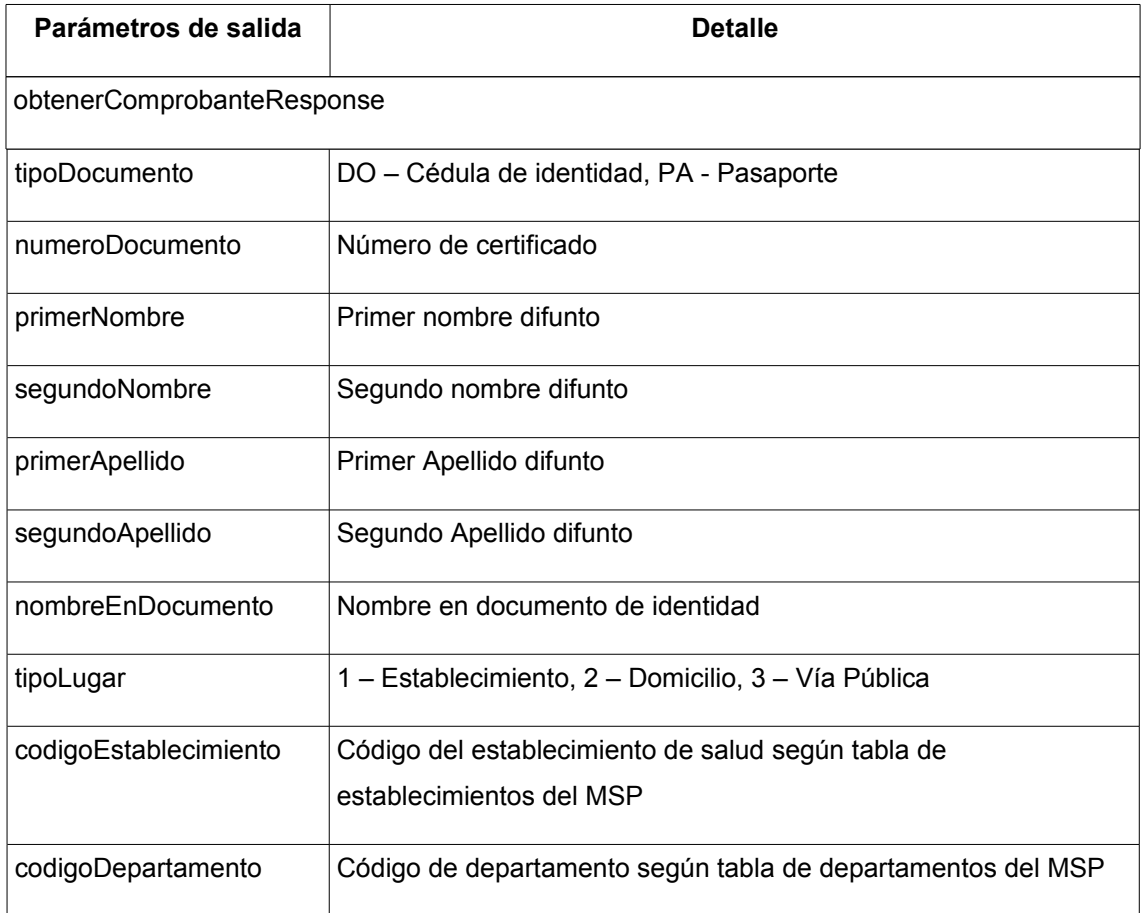

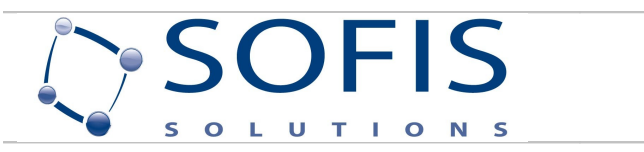

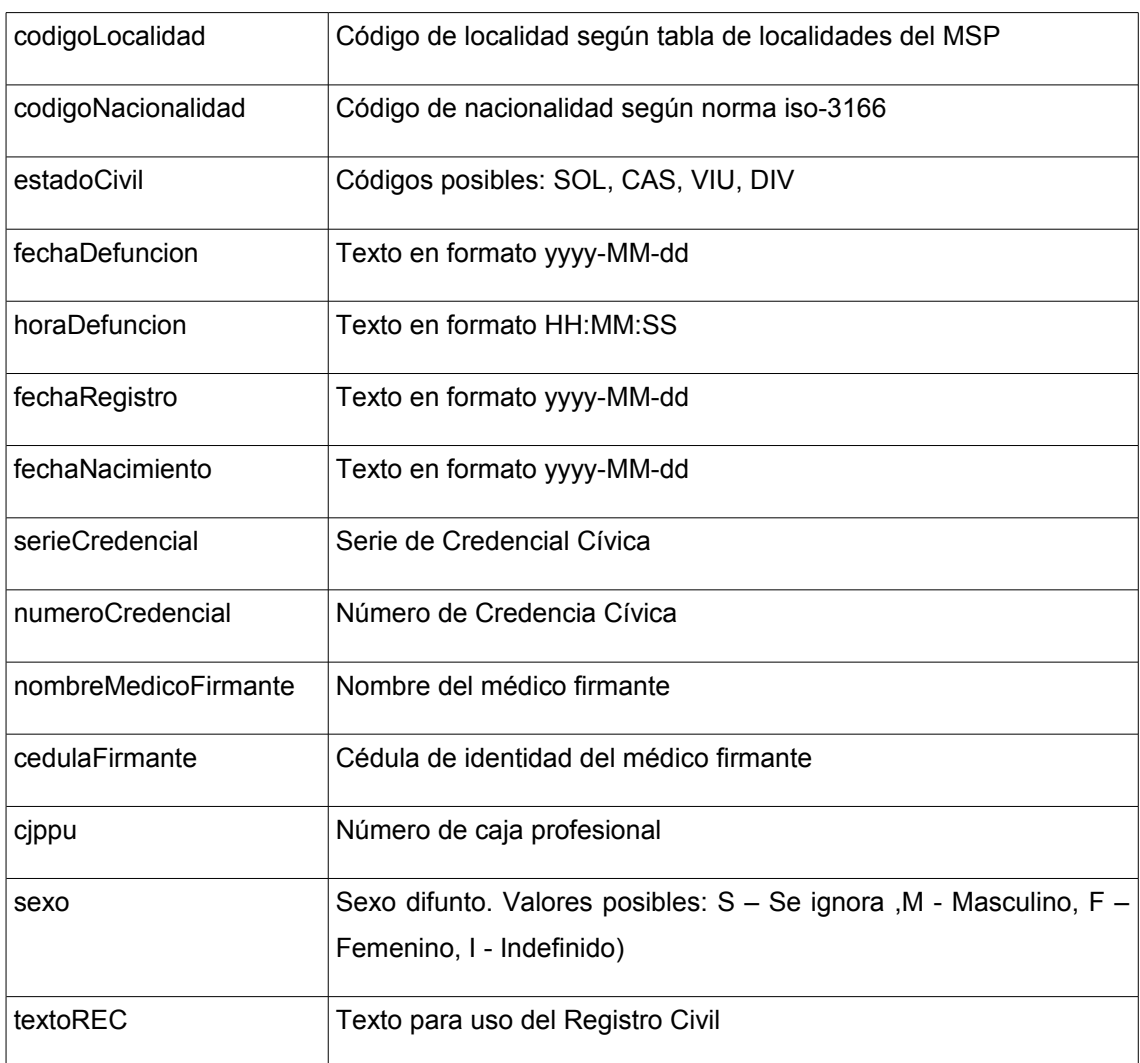

#### <span id="page-4-3"></span>**4.4 Manejo de Errores**

No se dispone

# <span id="page-4-2"></span>**5 obtenerNovedades**

#### <span id="page-4-1"></span>**5.1 Descripción**

Retorna la información referente a los certificados de defunción comprendidos entre las fechas recibidas como parámetros de entrada.

#### <span id="page-4-0"></span>**5.2 Parámetros de Entrada**

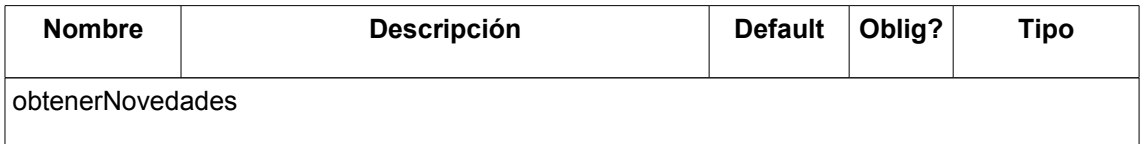

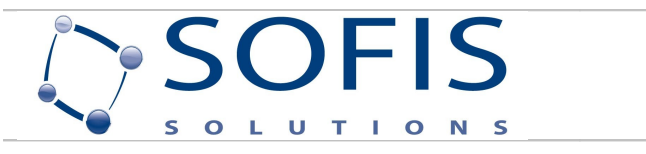

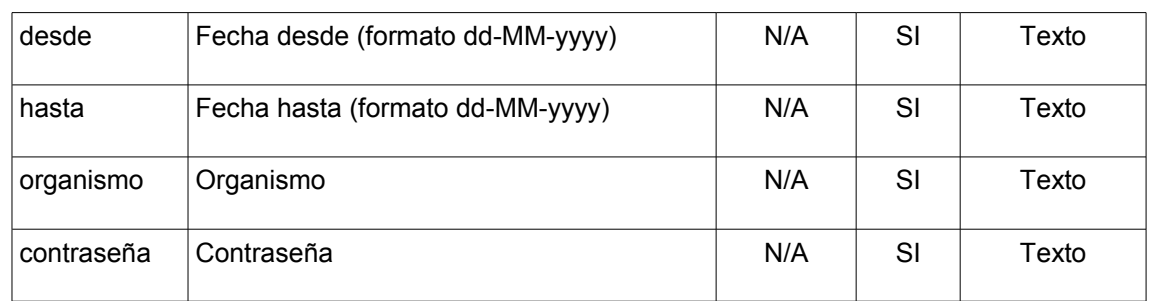

# <span id="page-5-4"></span>**5.3 Parámetros de Salida**

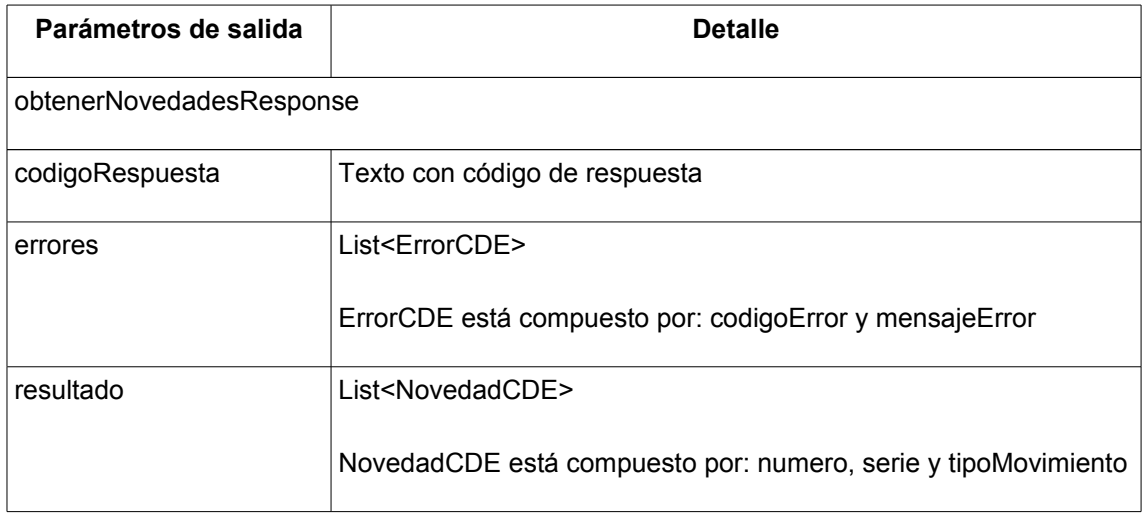

#### <span id="page-5-3"></span>**5.4 Manejo de Errores**

Código de respuesta "00" indica que la operación se realizó con éxito. En caso contrario se envía el detalle de errores mediante el parámetro de respuesta errores.

# <span id="page-5-2"></span>**6 obtenerNovedadesPorLetras**

#### <span id="page-5-1"></span>**6.1 Descripción**

Retorna la información referente a los certificados de defunción que cumplan con las condiciones establecidas por los parámetros de entrada.

#### <span id="page-5-0"></span>**6.2 Parámetros de Entrada**

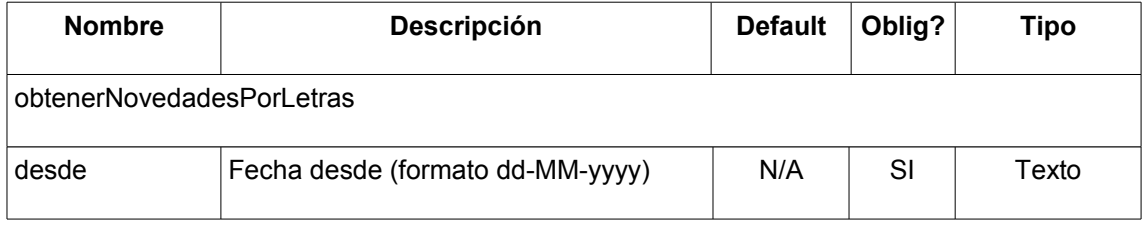

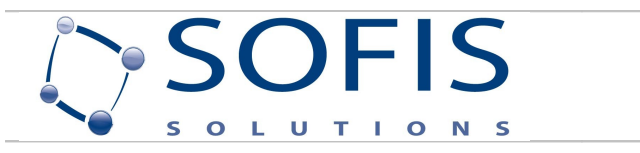

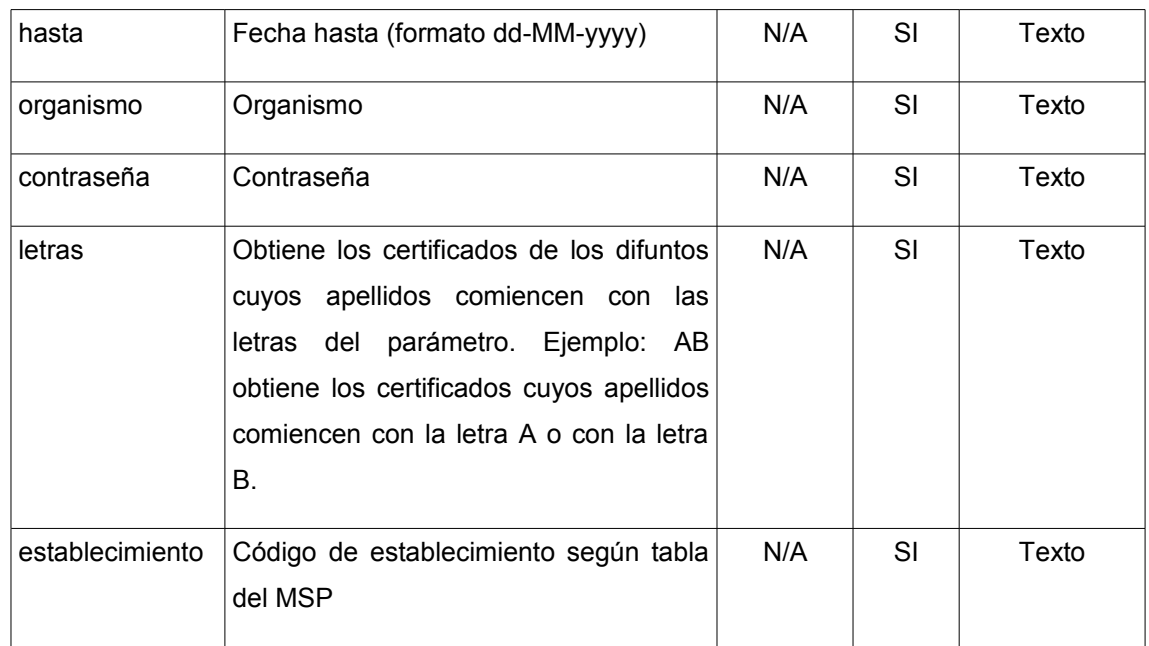

# <span id="page-6-1"></span>**6.3 Parámetros de Salida**

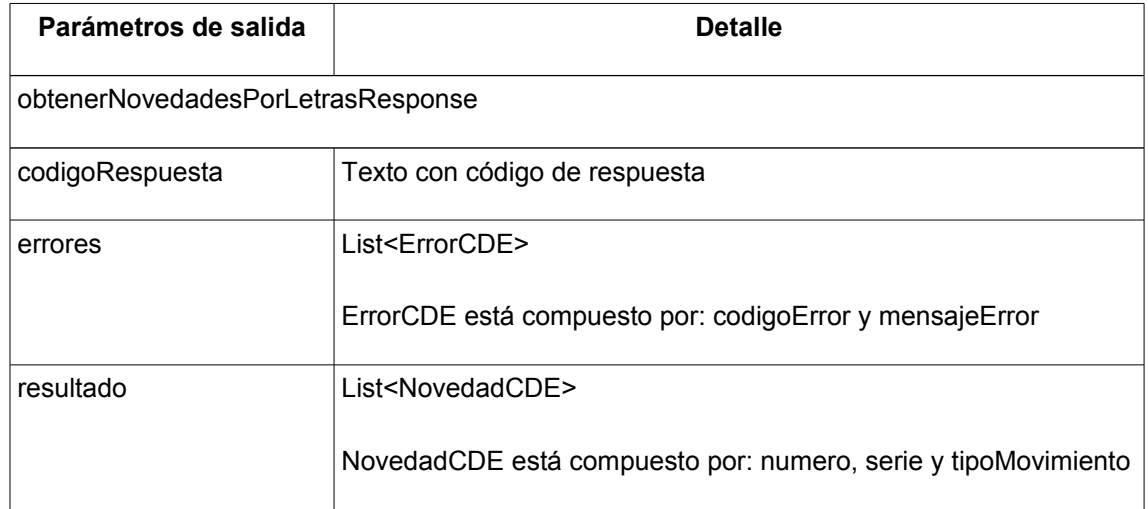

# <span id="page-6-0"></span>**6.4 Manejo de Errores**

Código de respuesta "00" indica que la operación se realizó con éxito. En caso contrario se envía el detalle de errores mediante el parámetro de respuesta errores.